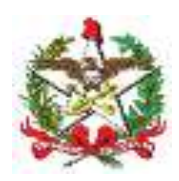

ESTADO DE SANTA CATARINA SECRETARIA DE ESTADO DA SAÚDE (SES-SC) DIGITAR A SUPERINTENDÊNCIA DIGITAR A DIRETORIA DIGITAR A GERÊNCIA

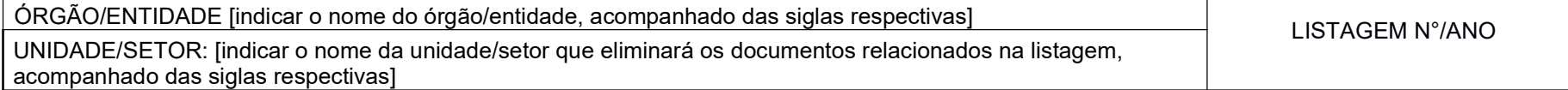

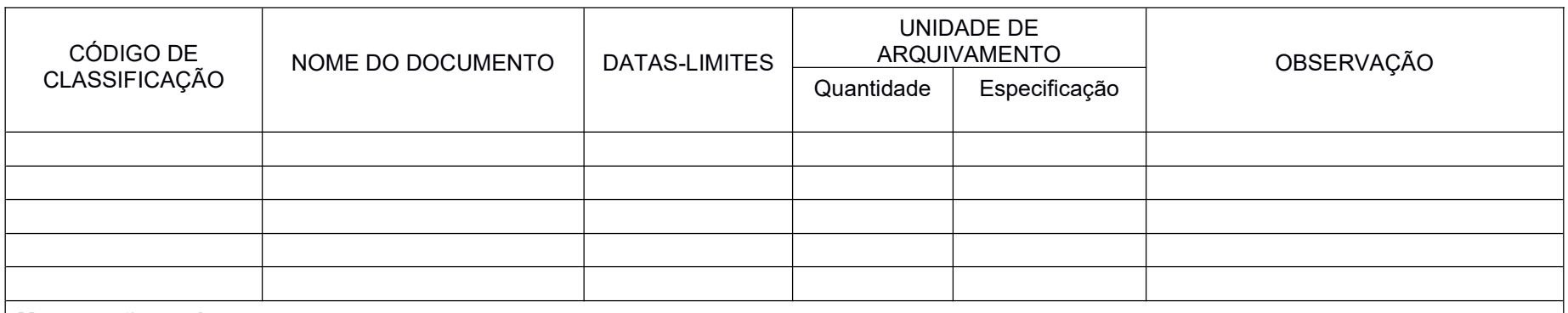

## Mensuração total:

(O quadro abaixo somente deverá ser preenchido se os documentos a serem eliminados necessitarem de comprovação de aprovação das contas pelos órgãos competentes).

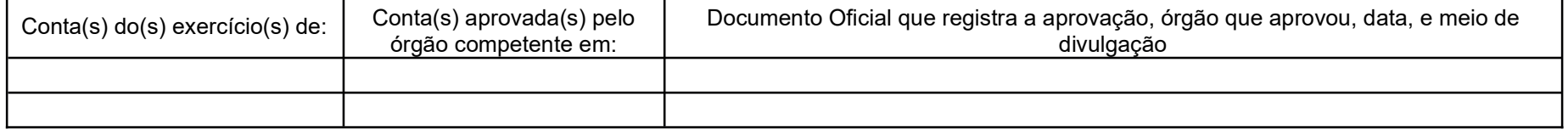

## LOCAL E DATA [Digitar município], {Dia} de {Mês} de {Ano}

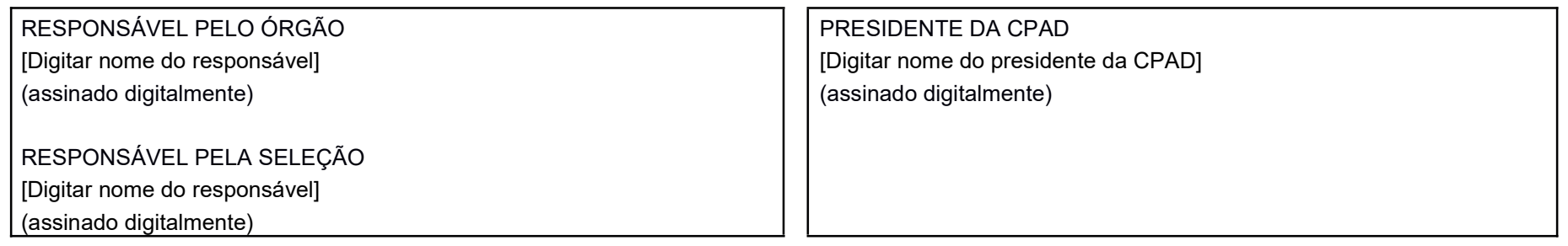

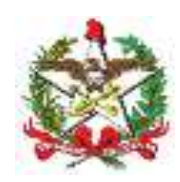

ESTADO DE SANTA CATARINA SECRETARIA DE ESTADO DA SAÚDE (SES-SC) DIGITAR A SUPERINTENDÊNCIA DIGITAR A DIRETORIA DIGITAR A GERÊNCIA

## Orientação sobre o preenchimento:

I – Cabeçalho contendo: a) identificação do órgão ou entidade; b) unidade/setor responsável pela eliminação; c) título, número e ano da listagem – o número e o ano da listagem deverão ser registrados com dois e quatro números, respectivamente, separados por barra (00/0000);

II – Quadro contendo os seguintes campos:

a) código de classificação – preencher código numérico correspondente ao documento de acordo com o Plano de Classificação de Documentos atividade-meio ou finalística aprovados pela CPGD;

b) nome do documento a ser eliminado – preencher com o nome do documento/classe de acordo com o Plano de Classificação de Documentos atividade-meio ou finalística aprovados pela CPGD;

c) datas-limite de cada conjunto documental – preencher com o ano mais antigo e o ano mais recente, indicando o início e o término do período que abrange os documentos dos conjuntos a serem eliminados, separados por hífen (-) quando não há interrupção da sequência e por barra (/) quando há interrupção (ex: para 1991, 1992, 1993, 1995, deve-se inserir no campo 1991-1993/1995);

d) quantidade e especificação das unidades de arquivamento – deve ser registrada a quantidade de unidades de arquivamento, em metros lineares, e especificar a forma de acondicionamento (caixas-arquivo, pacotilhas, pastas e outros). Para fins de conversão, uma caixa de arquivo padrão é equivalente a 0,14 metros lineares. Multiplica-se o número total de caixas eliminadas por 0,14 conforme exemplo: quantidade de 5.000 caixas de arquivo (5.000 x 0,14 = 700 metros lineares). Para outras situações, consultar a fórmula de conversão em metros lineares no Anexo IV.

e) observações e/ou justificativas – preencher o campo com as informações relacionadas às amostras selecionadas, justificativas ou o registro do encerramento da vigência, julgamento da DIAP/SEA);

f) número e ano do processo;

g) quantificação, em metros lineares, dos documentos eliminados;

h) nome do setor ou unidade produtora/acumuladora

i) datas-limite gerais dos documentos eliminados.

III – Encerramento:

a) local e data do edital;

b) nome, cargo e assinatura eletrônica ou digital do Presidente da CPAD e da autoridade responsável pelo órgão.